# **Рыльский авиационный технический колледж – филиал федерального государственного бюджетного образовательного учреждения высшего образования «Московский государственный технический университет гражданской авиации» (МГТУ ГА)**

# **АННОТАЦИЯ РАБОЧЕЙ ПРОГРАММЫ ПРОФЕССИОНАЛЬНОГО МОДУЛЯ УП.00 Учебная практика**

### **Специальность СПО**

*09.02.01 Компьютерные системы и комплексы*

## **Нормативный срок освоения ППССЗ**

*на базе основного общего образования - 3 г. 10 мес. на базе среднего общего образования – 2 г. 10 мес.* 

### **Уровень подготовки**

*базовый* 

### **Наименование квалификации**

*техник по компьютерным системам*

## **Место профессионального модуля в структуре основной профессиональной образовательной программы:**

*Профессиональный цикл УП.00*

## **Область применения программы**

*Рабочая программа учебной практики — является частью программы подготовки специалистов среднего звена (далее — ППССЗ) в соответствии с ФГОС по специальности СПО 09.02.01. Компьютерные системы и комплексы.*

*Учебная практика является составной частью программ профессиональных модулей:*

- *ПМ.01 Проектирование цифровых устройств;*
- *ПМ.02 Применение микропроцессорных систем, установка и настройка периферийного оборудования;*
- *ПМ.03 Техническое обслуживание и ремонт компьютерных систем и комплексов.*

 $\overline{a}$ 

## **Цели и задачи модуля – требования к результатам освоения модуля:**

*Формирование у обучающихся умений , приобретения первоначального практического опыта для последующего освоения ими профессиональных компетенций при одновременном формировании общих компетенций.*

*В результате освоения учебной практики обучающийся должен уметь:*

- *выполнять анализ и синтез комбинационных схем;*
- *проводить исследования работы цифровых устройств и проверку их на работоспособность;*
- *разрабатывать схемы цифровых устройств на основе интегральных схем разной степени интеграции;*
- *выполнять требования технического задания на проектирование цифровых устройств;*
- *проектировать топологию печатных плат, конструктивно-технологические модули первого уровня с применением пакетов прикладных программ;*
- *разрабатывать комплект конструкторской документации с использованием системы автоматизированного проектирования;*
- *определять показатели надёжности и давать оценку качества средств вычислительной техники (СВТ);*
- *выполнять требования нормативно-технической документации;*
- *составлять программы на языке ассемблера для микропроцессорных систем;*
- *производить тестирование и отладку микропроцессорных систем (МПС);*
- *выбирать микроконтроллер/микропроцессор для конкретной системы управления;*
- *осуществлять установку и конфигурирование персональных компьютеров и подключение*

*периферийных устройств;*

- *подготавливать компьютерную систему к работе;*
- *проводить инсталляцию и настройку компьютерных систем;*
- *выявлять причины неисправностей и сбоев, принимать меры по их устранению;*
- *проводить контроль, диагностику и восстановление работоспособности компьютерных комплексов;*
- *проводить системотехническое обслуживание компьютерных систем и комплексов;*
- *принимать участие в отладке и технических испытаниях компьютерных систем и комплексов;*
- *проводить системотехническое обслуживание компьютерных систем и комплексов.*

*В результате освоения учебной практики обучающийся должен иметь практический опыт:*

- *применения интегральных схем разной степени интеграции при разработке цифровых устройств и проверки их на работоспособность;*
- *проектирования цифровых устройств на основе пакетов прикладных программ;*
- *оценки качества и надежности цифровых устройств;*
- *применения нормативно-технической документации;*
- *применения микропроцессорных систем;*
- *установки и конфигурирования микропроцессорных систем и подключения периферийных устройств;*
- *выявления и устранения причин неисправностей и сбоев периферийного оборудования;*
- *проведения контроля, диагностики и восстановления работоспособности компьютерных комплексов;*
- *системотехнического обслуживания компьютерных систем и комплексов;*
- *отладки аппаратно-программных систем и комплексов;*
- *инсталляции, конфигурировании и настройке операционной системы, драйверов, резидентных программ.*

### **Результаты освоения профессионального модуля:**

*Контроль и оценка результатов освоения программы учебной практики осуществляется мастером производственного обучения/ преподавателем профессионального цикла в процессе проведения занятий, а также выполнения обучающимися учебно- производственных заданий*

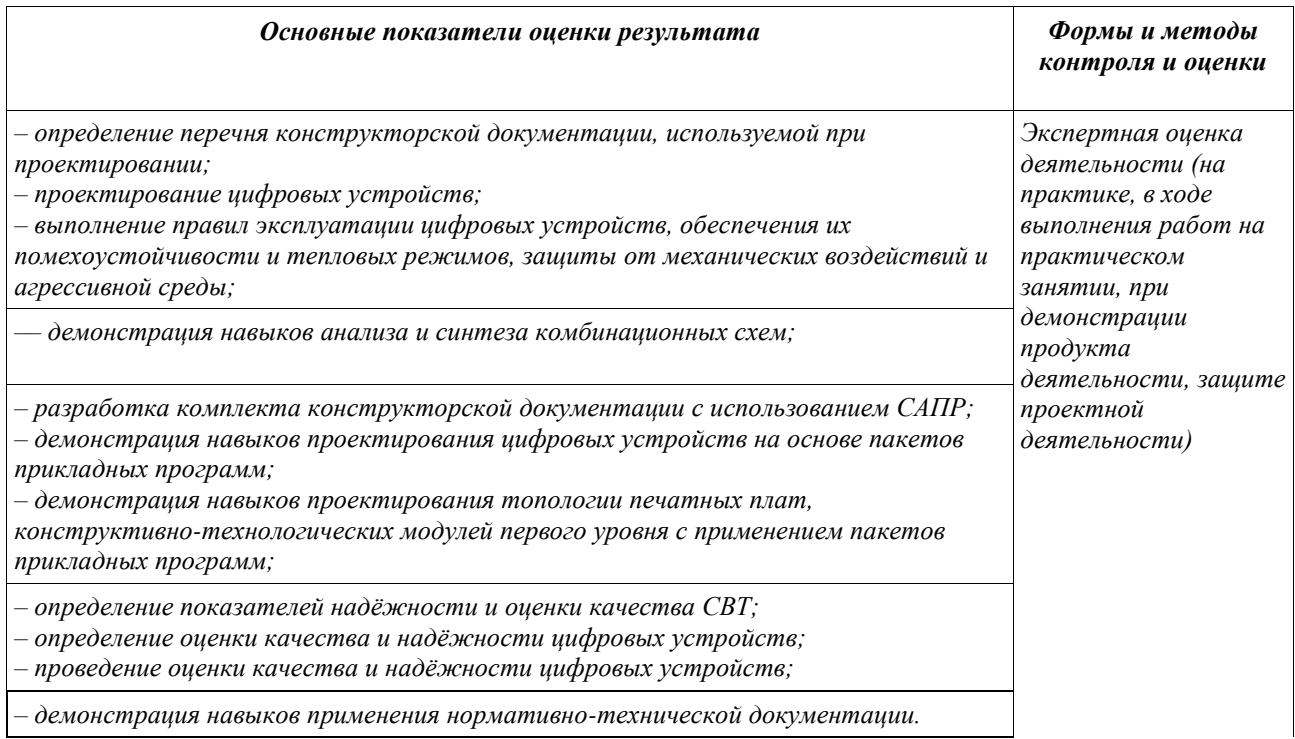

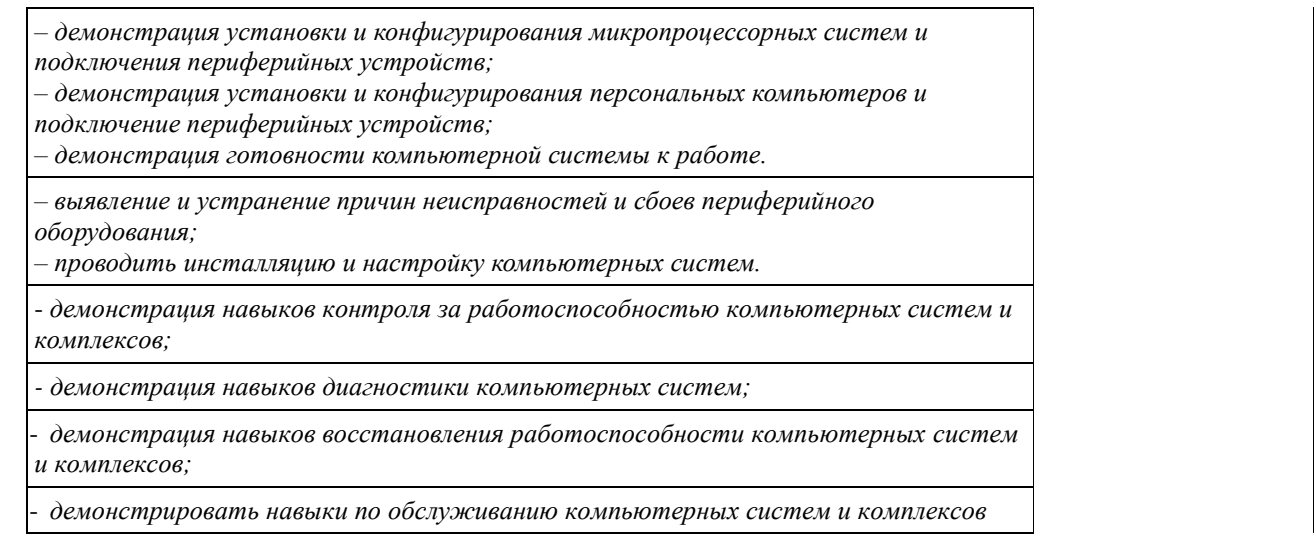

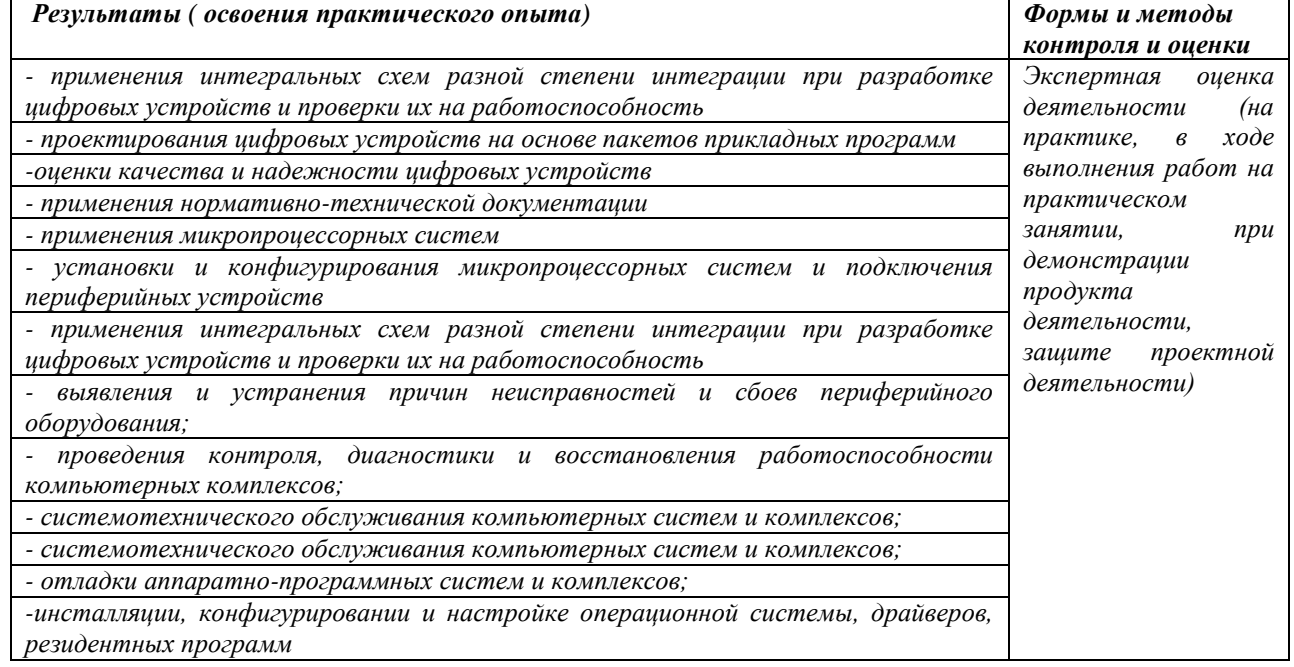

# **Тематический план и содержание учебной практики**

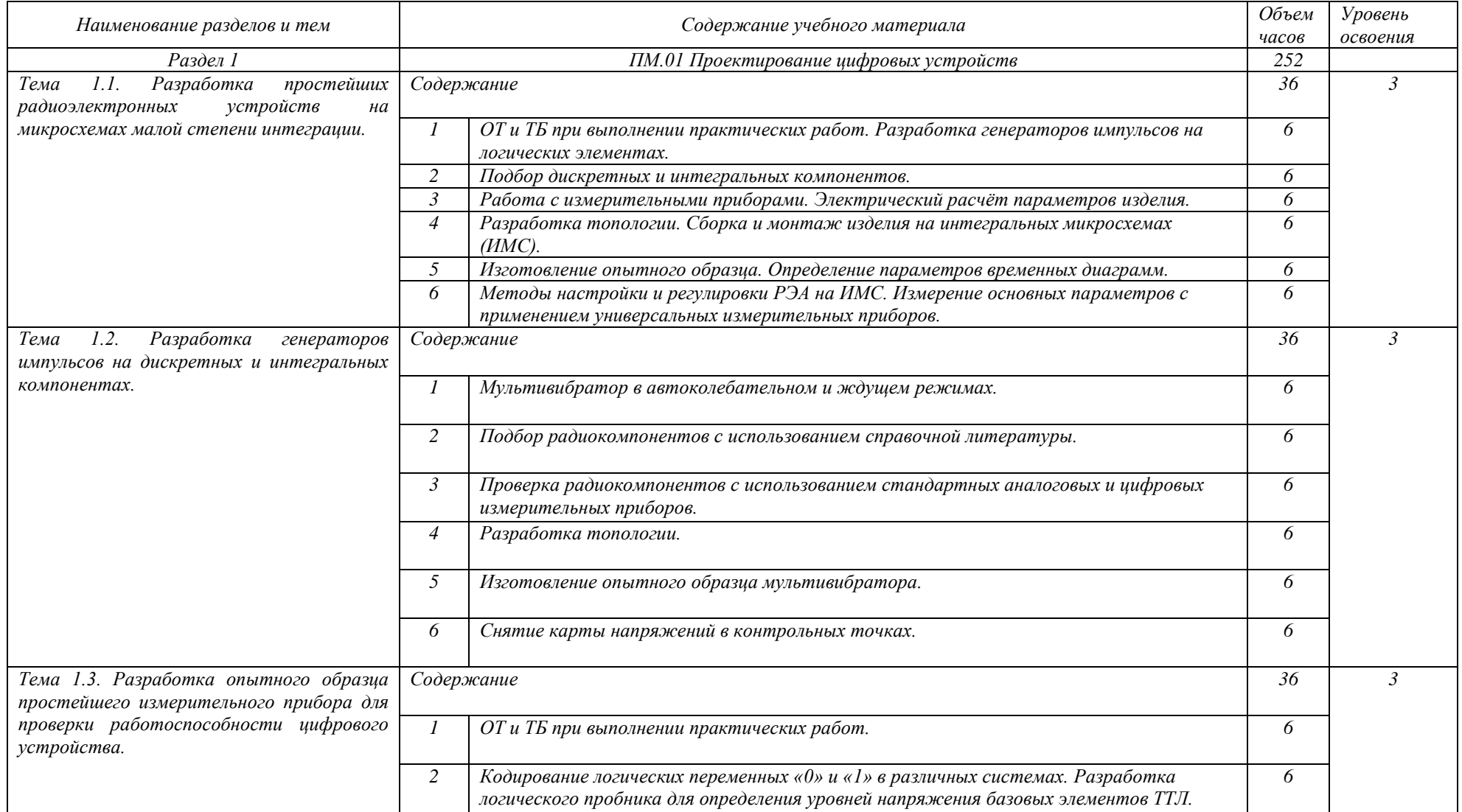

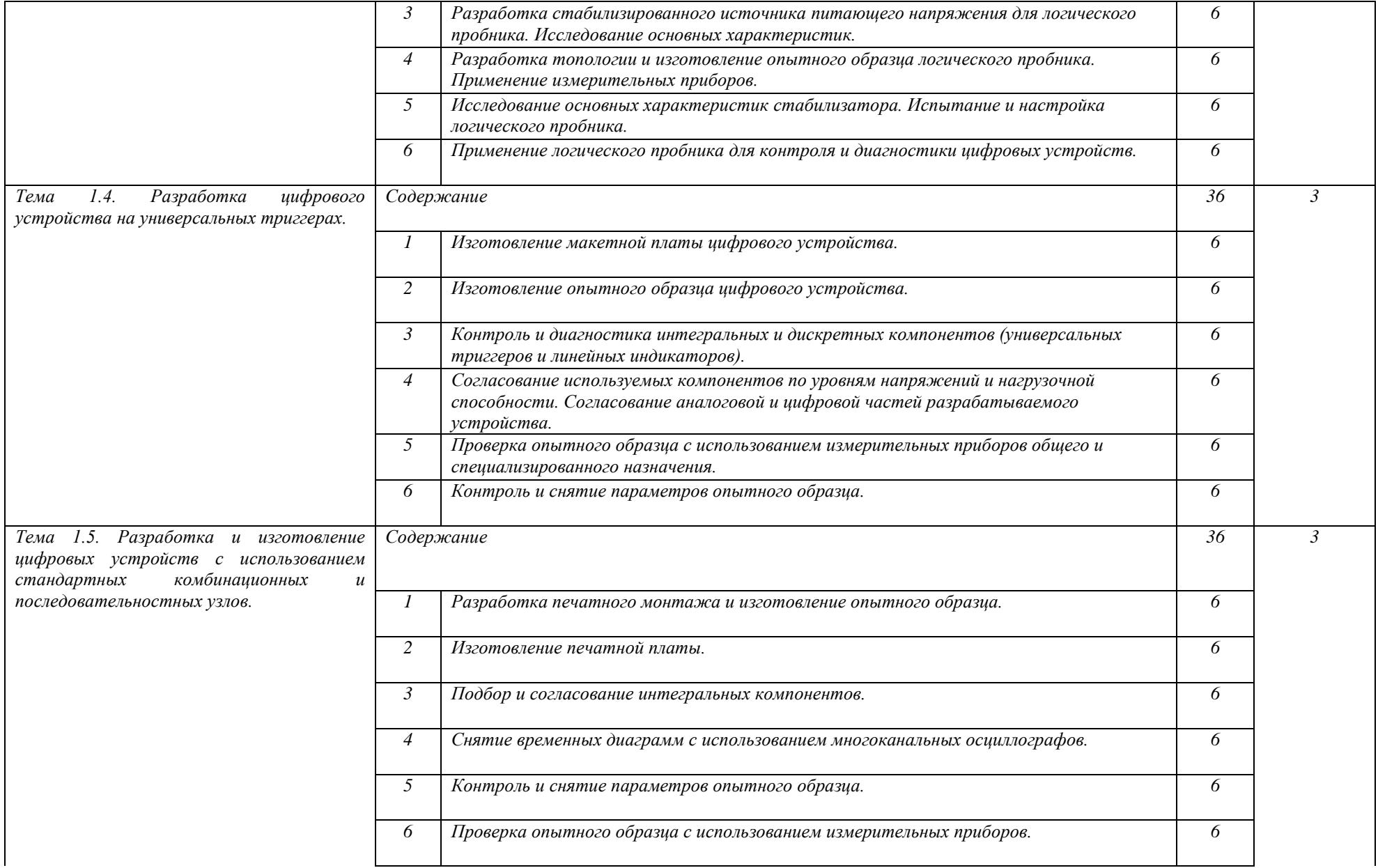

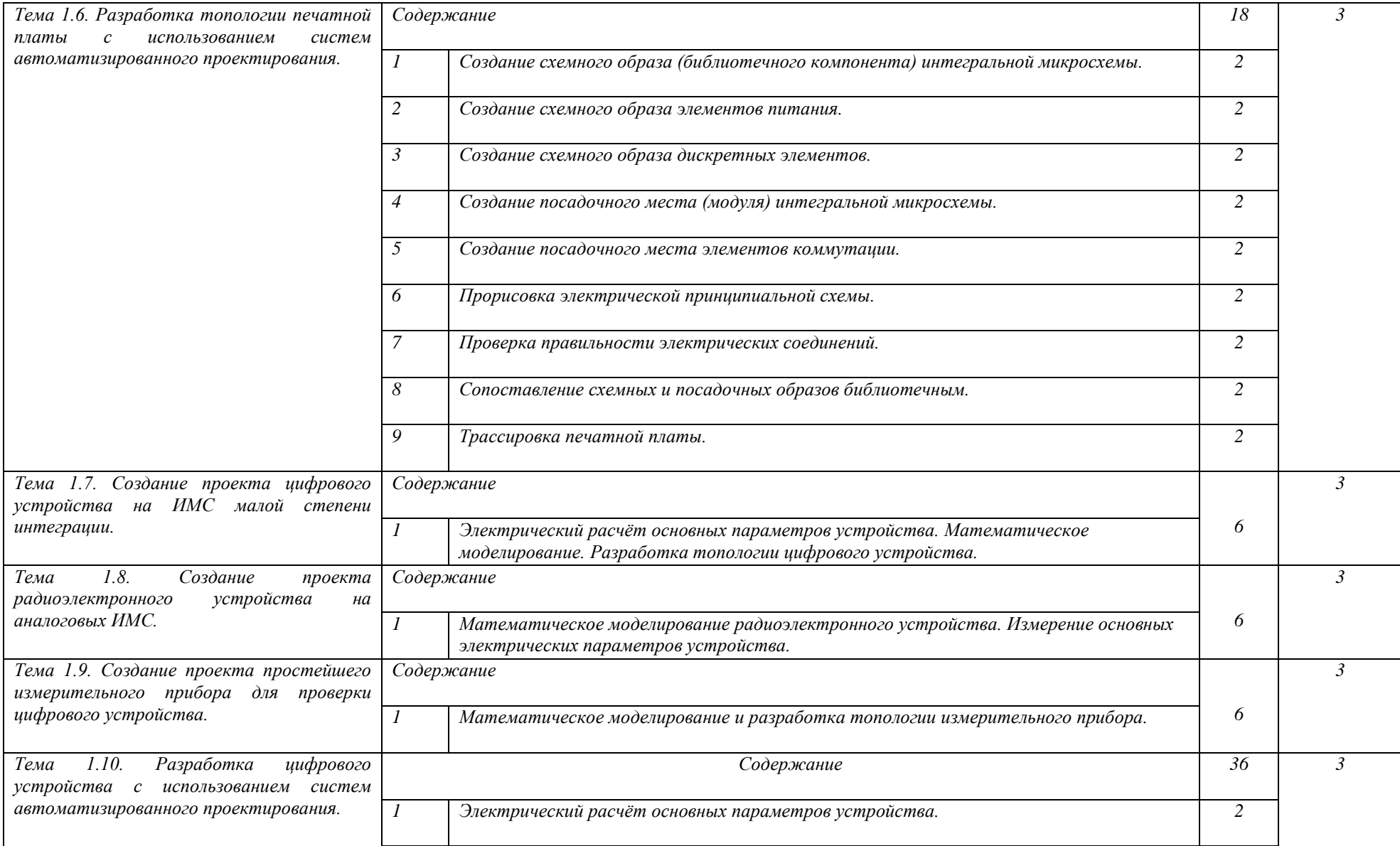

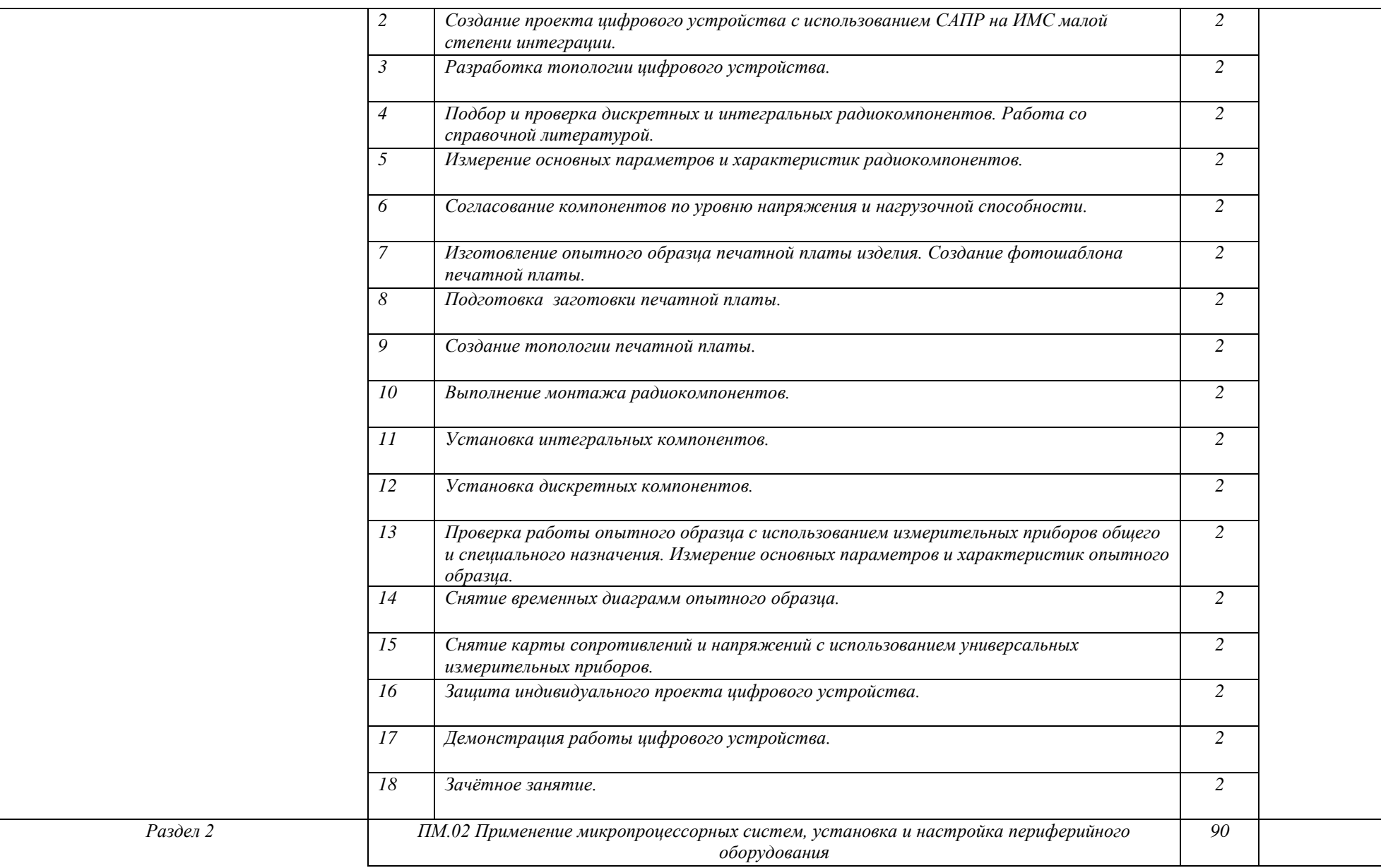

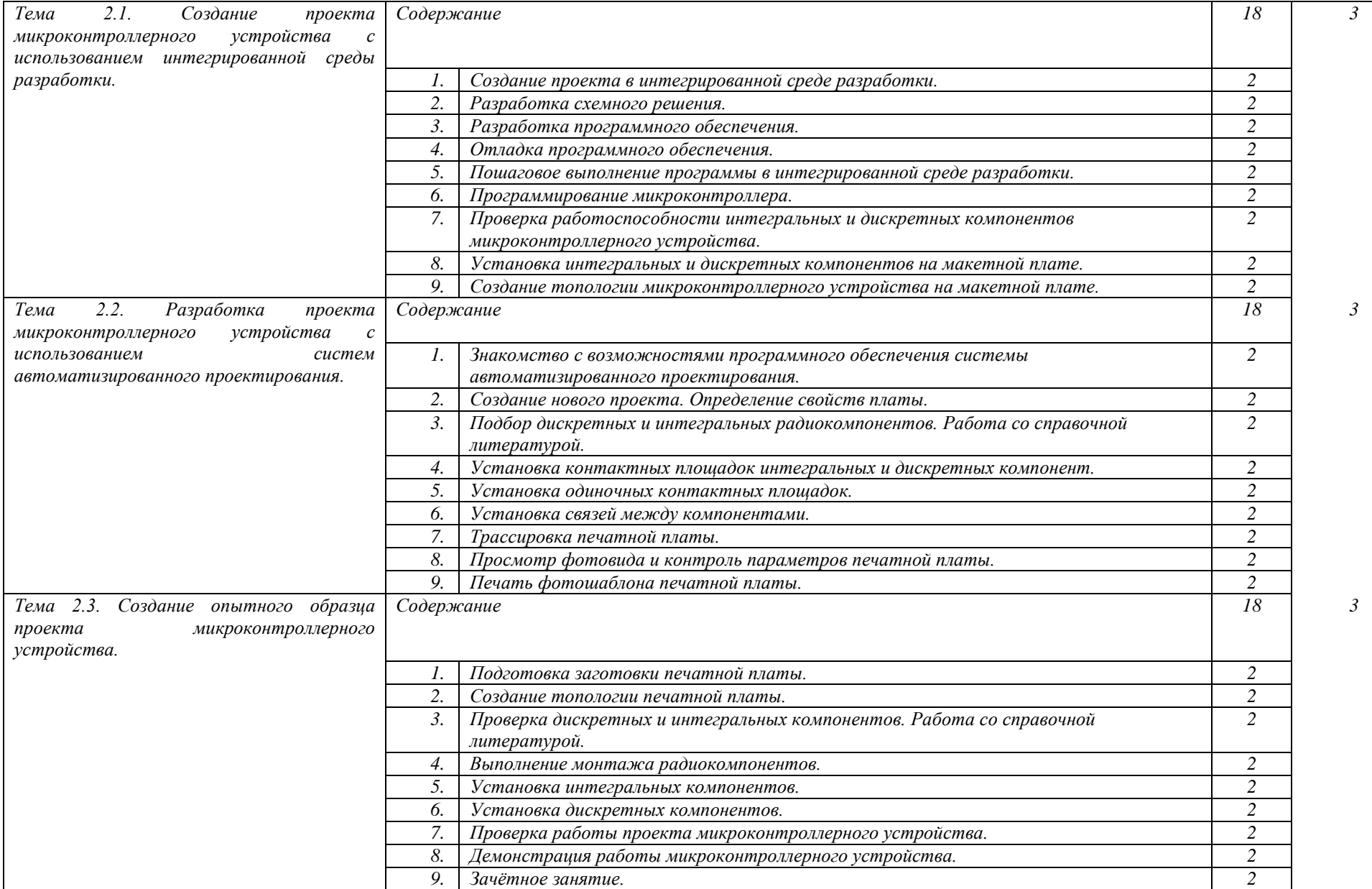

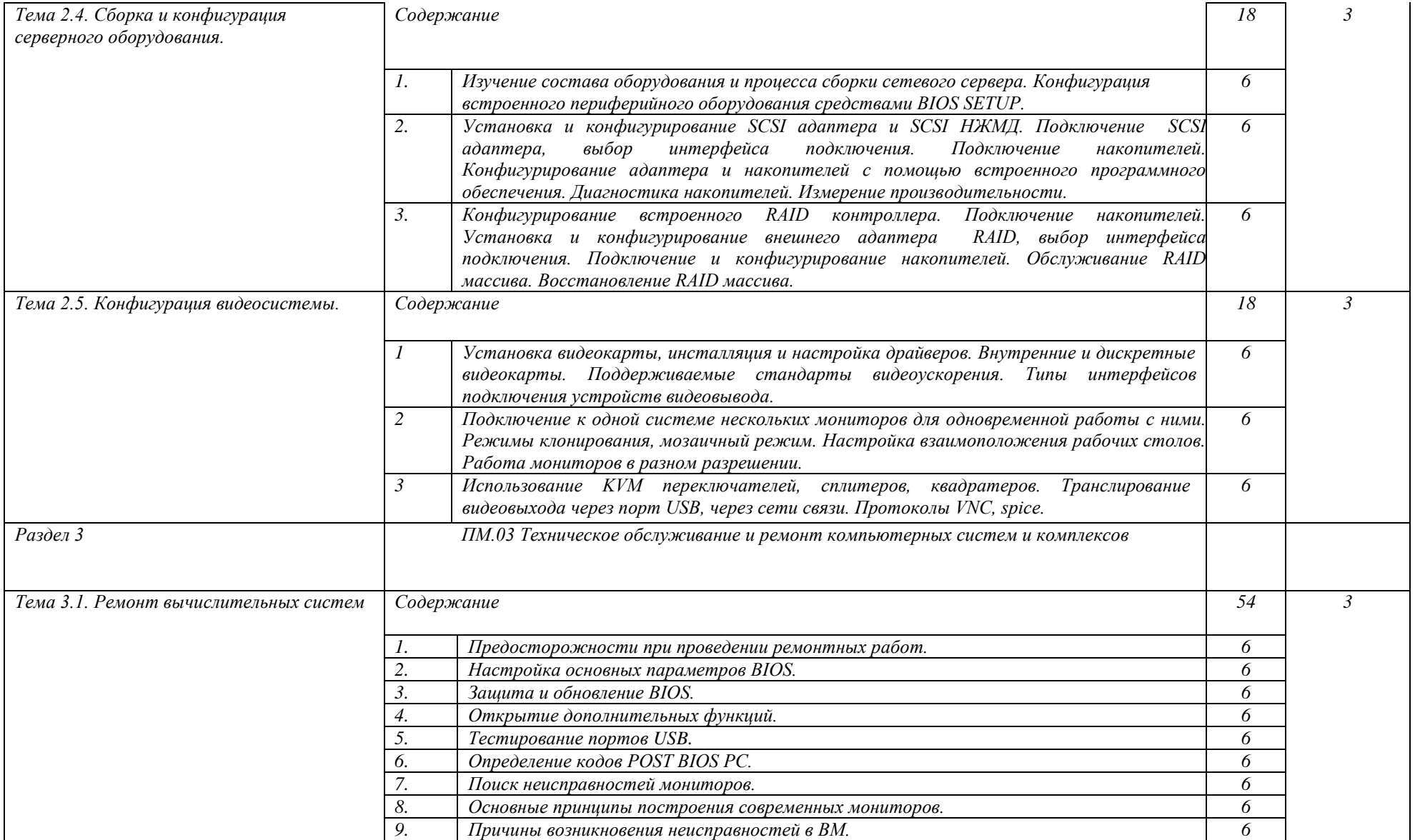